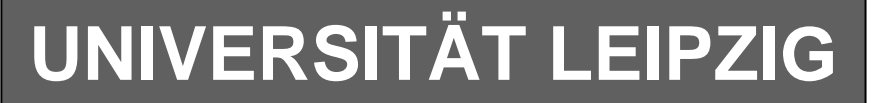

# **Institut für Informatik**

# Studentenmitteilung

**1. Semester - WS 2002**

Abt. Technische Informatik *Gerätebeauftragter*  Dr. rer.nat. Hans-Joachim Lieske Tel.: [49]-0341-97 32213 Zimmer: HG 02-37 e-mail: lieske@informatik.uni-leipzig.de www: http://www.ti-leipzig.de/~lieske/ Sprechstunde:Mi.  $14^{00} - 15^{00}$ 

Datum: 16. Dezember 2002

# **Aufgaben zu Übung Grundlagen der Technischen Informatik 1**

# **4. Aufgabenkomplex**

# **Technologie logischer Schaltungen**

# **4. Aufgabenkomplex - 1. Aufgabe**

## **Entwicklung eines Volladdierers in C-MOS Technologie**

Gegeben ist folgende Schaltung:

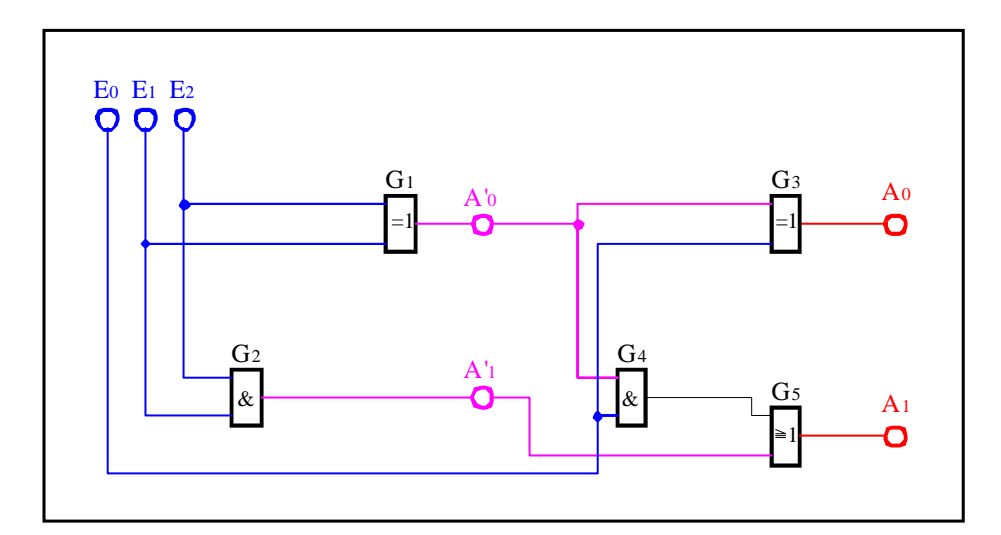

Aufgaben:

- 1. Entwickeln Sie die Wertetabelle (0,1) für die Eingänge  $E_0, E_1$  *und*  $E_2$  sowie die Ausgänge  $A_0, A_1, A_0$  *und*  $A_1$ .
- **5 Punkte** 2. Entwickeln Sie die entsprechende Schaltung in C-MOS –Technologie. AND-Gatter können aus NAND-Gatter und Inverter, OR-Gatter aus NOR-Gatter und Inverter zusammengesetzt werden. **10 Punkte**

Erlaubt sind folgende Komponenten:

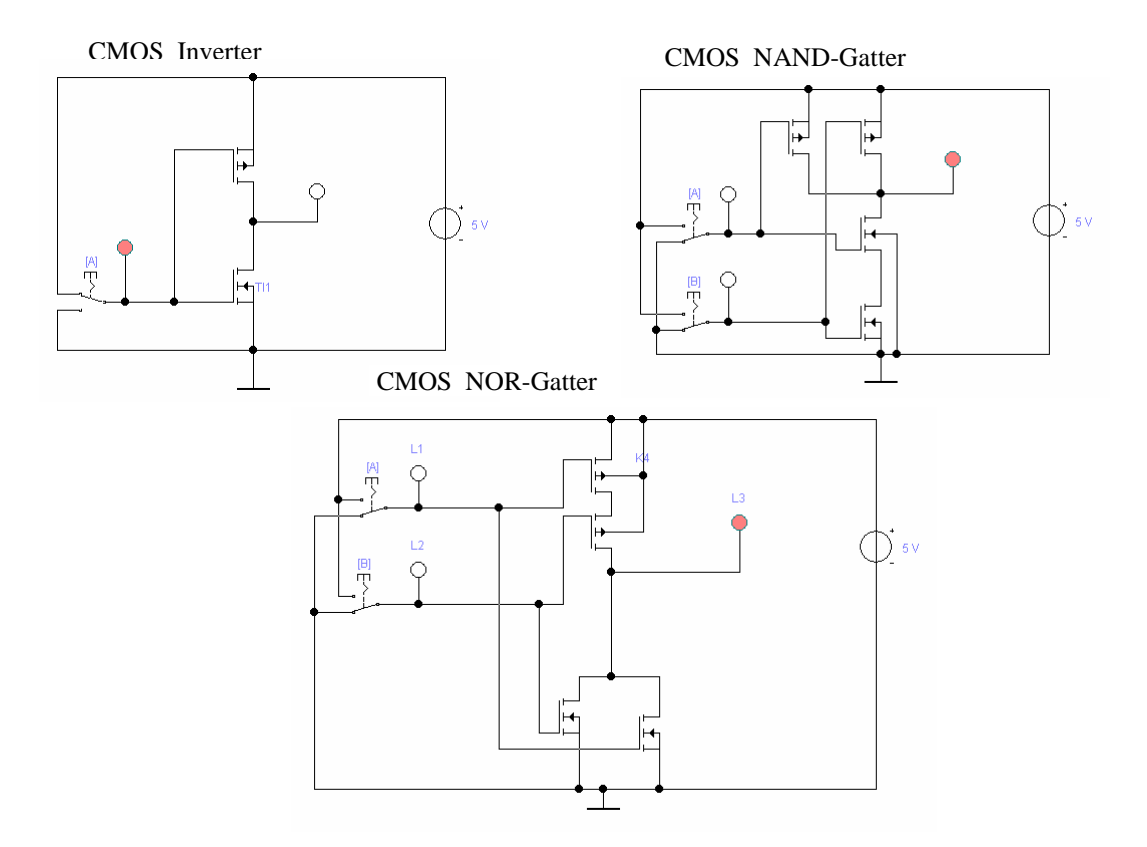

Die Schalter sind natürlich nur am Eingang sinnvoll. Ein NOR-Gatter und ein Inverter kann zu einem OR-Gatter, ein NAND-Gatter und ein Inverter kann zu einem AND-Gatter zusammengefasst werden. Die Spannungsquelle braucht nur einmal gezeichnet werden, die Anzeigepunkte können weggelassen werden.

Der Halbaddierer braucht nur einmal gezeichnet werden. Im Gesamtschaltplan kann er als Baustein gezeichnet werden.

## **4. Aufgabenkomplex - 2. Aufgabe**

### **Entwicklung einer Schaltung in C-MOS Technologie als komplexe Schaltfunktion**

Gegeben ist folgende Schaltung:

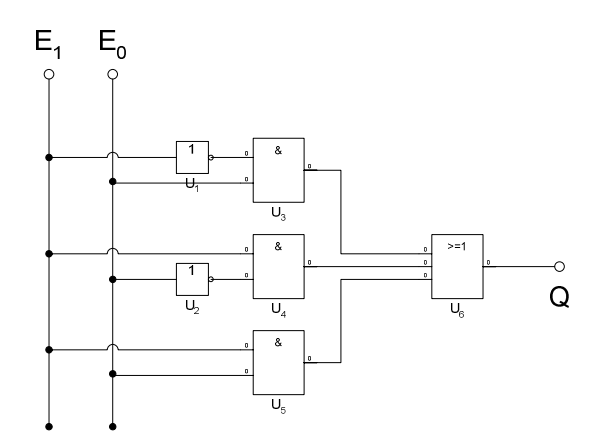

- 1. Entwickeln Sie die Wertetabelle (0,1) für die Eingänge  $E_0$  *und*  $E_1$  sowie den Ausgang  $Q$ . **5 Punkte**
- 2. Zeichnen Sie die Funktion als CMOS-Komplexgatter **10 Punkte**

#### **Bemerkung:**

Г

 **Für alle Aufgaben gilt:** 

- **1. In allen Formeln sind die Maßeinheiten mitzuschleifen.**
- **2. Bei den Endergebnissen sind die Maßeinheiten zu verwenden, die, wenn vorhanden, aus einem Buchstaben bestehen. Während der Rechnung können Sie nach eigenem Ermessen verfahren.**
- **3. Bei den Endergebnissen sind die 10±3 Präfixe konsequent zu verwenden. Während der Rechnung können Sie nach eigenem Ermessen verfahren.** 
	- **Präfixe nur verwenden, wenn eine Maßeinheit dahinter ist.**
- **4. Alle Aufgaben auf insgesamt 4 Stellen genau berechnen, wenn in Aufgabe nicht anders angegeben.**
- **5. Die Aufaben sind zu nummerieren, auch die Teilaufgaben.**
- **6. Der Rechenweg muß ersichtlich sein. Gegebenenfalls das Schmierblatt anheften.**
- **7. Jedes Blatt ist wie folgt zu nummerierem Seite/Gesamtzahl der Seiten (z.B. Seite 6/8)**

#### **Nichtbeachtung wird mit Punktabzug geahndet!**

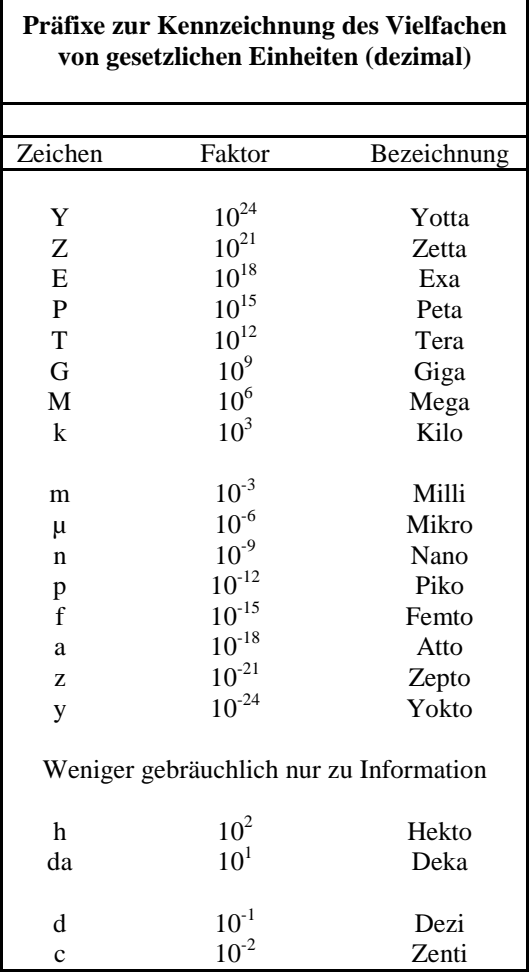

Umgang mit den Präfixen am Beispiel einer 4 stelligen Genauigkeit:

- - - , - Präfix Maßeinheit

- - , - - Präfix Maßeinheit

-, - - - Präfix Maßeinheit

Beispiele:

216,4µF; 33,45kHz; 2,456MΩ; 7,482A

# **Lösung:**

### **4. Aufgabenkomplex - 1. Aufgabe**

Aufgaben:

1. Entwickeln Sie die Wertetabelle (0,1) für die Eingänge  $E_0, E_1$  *und*  $E_2$  sowie die Ausgänge  $A_0, A_1, A_0$  *und*  $A_1$ .

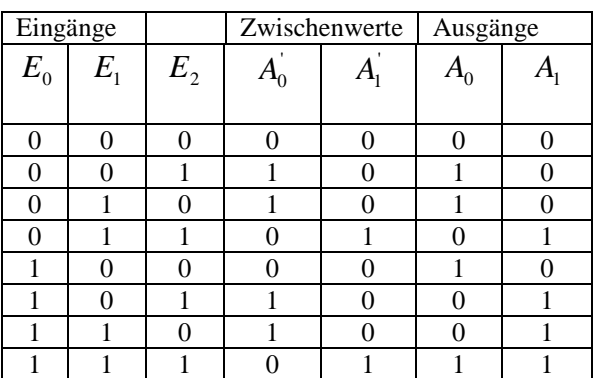

2. Entwickeln Sie die entsprechende Schaltung in C-MOS –Technologie. AND-Gatter können aus NAND-Gatter und Inverter, OR-Gatter aus NOR-Gatter und Inverter zusammengesetzt werden.

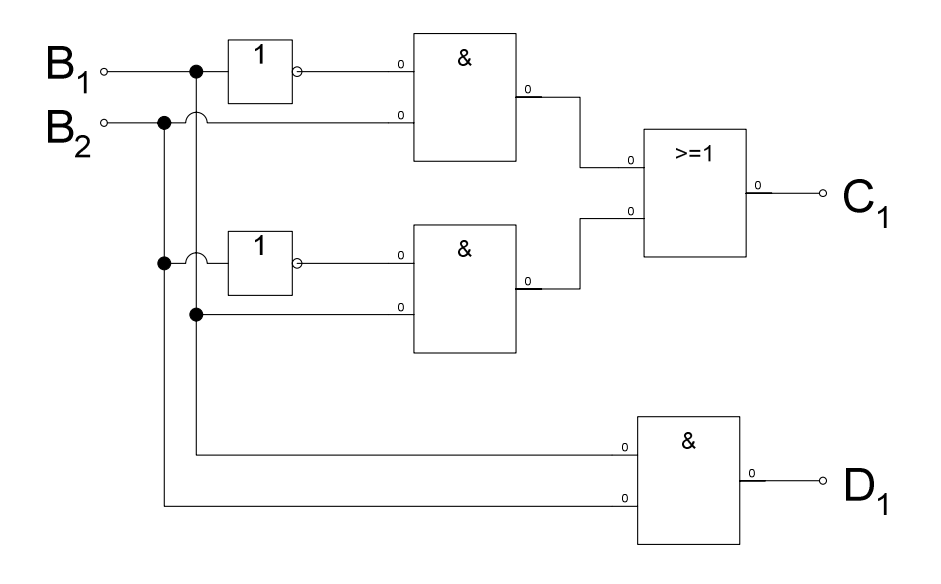

Halbaddierer mit AND-, OR- und Inverter-Gattern

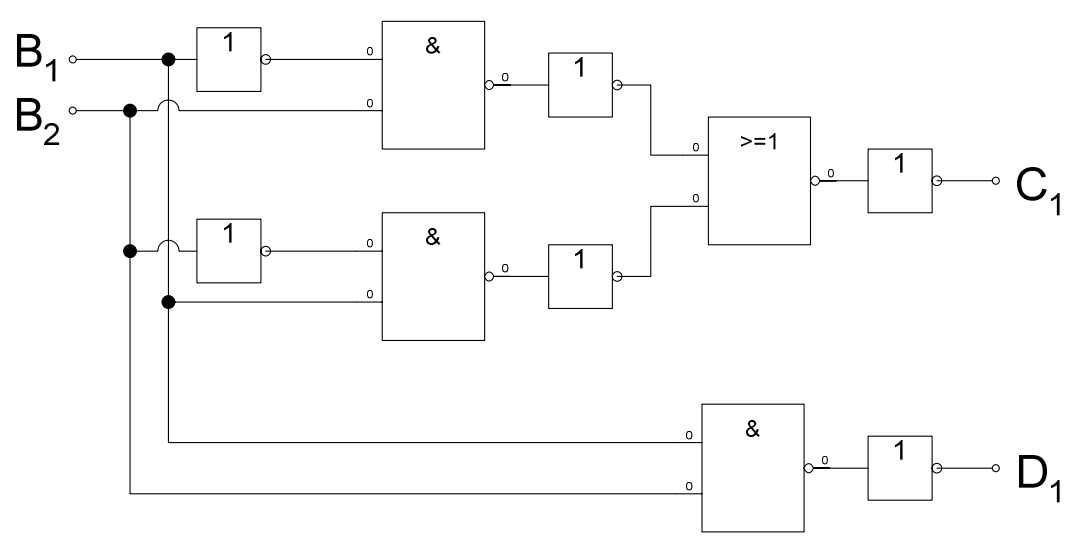

Halbaddierer mit NAND-, NOR- und Inverter-Gattern

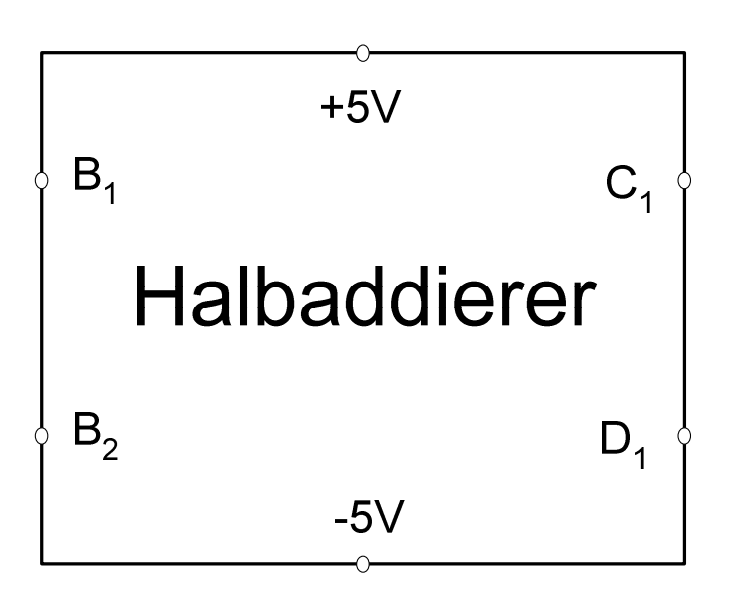

# **Halbaddierer in CMOS-Schaltung:**

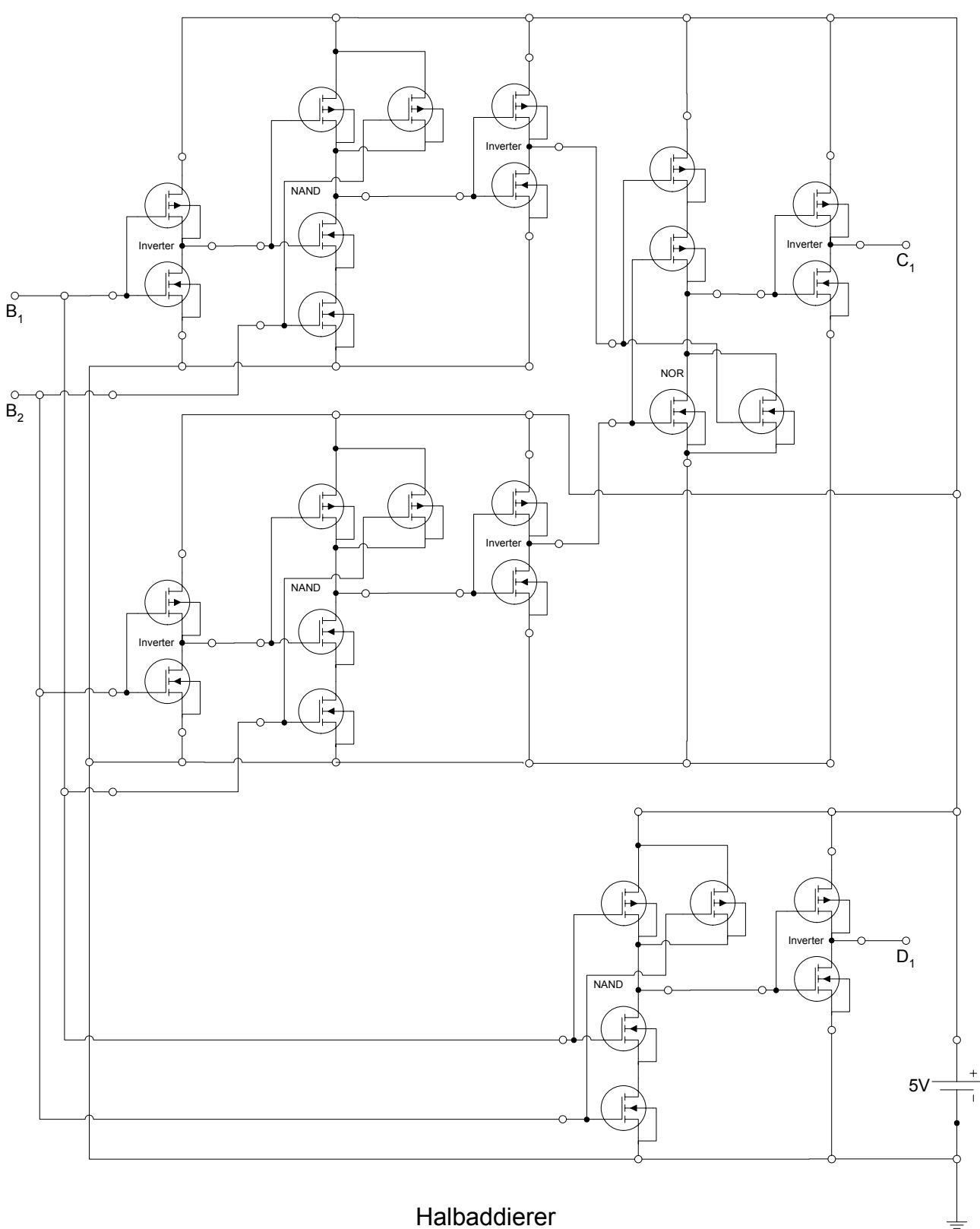

in CMOS-Schaltung mit AND-, OR- und Inverter-Gattern

# **Volladdierer in CMOS-Schaltung:**

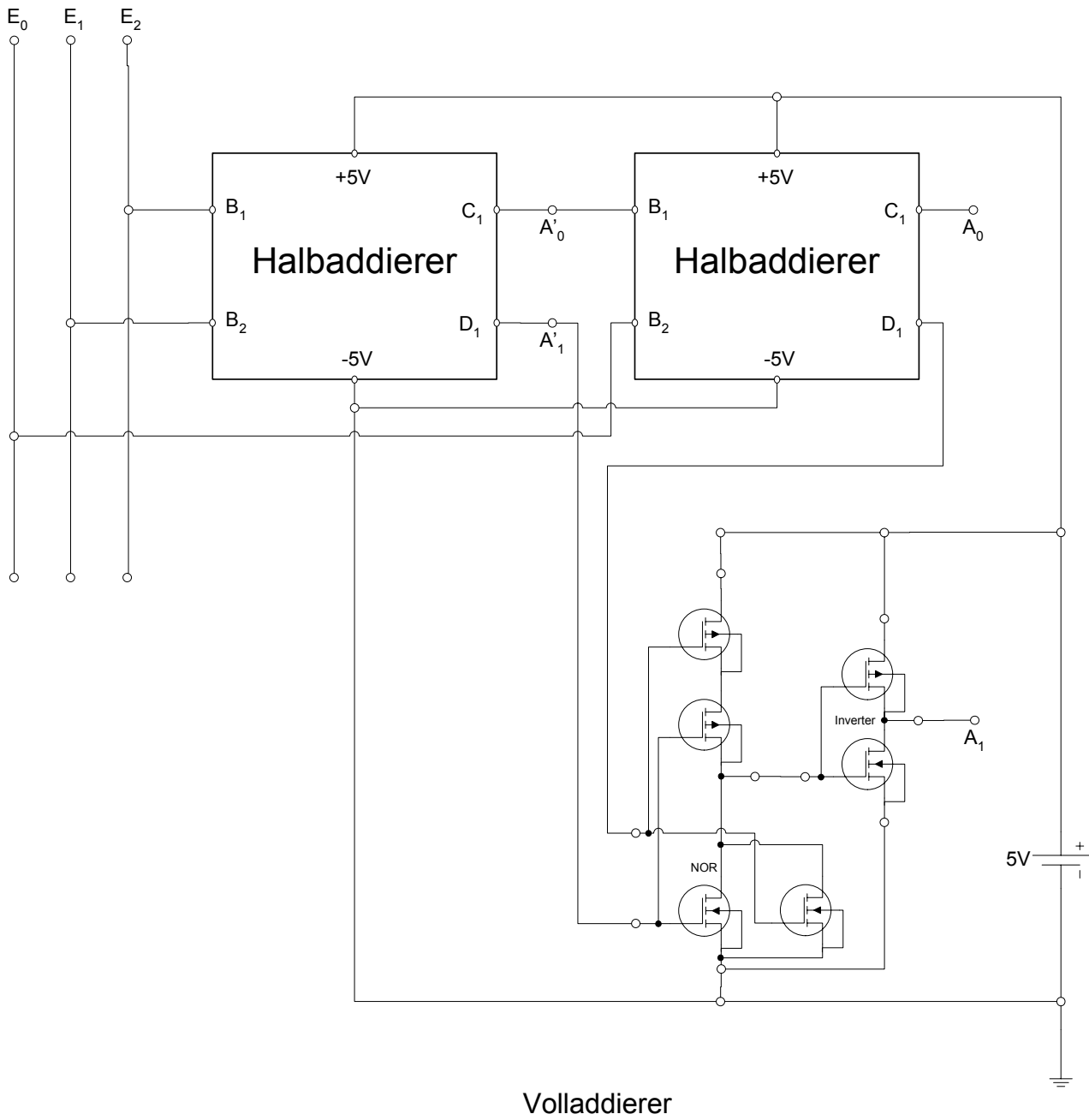

in CMOS-Schaltung mit AND-, OR- und Inverter-Gattern

### **4. Aufgabenkomplex - 2. Aufgabe**

### **Entwicklung einer Schaltung in C-MOS Technologie als komplexe Schaltfunktion**

1. Entwickeln Sie die Wertetabelle (0,1) für die Eingänge  $E_0$  *und*  $E_1$  sowie den Ausgang  $Q$ .

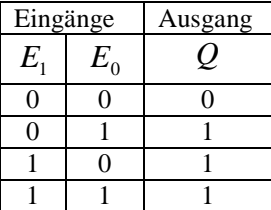

- 2. Zeichnen Sie die Funktion als CMOS-Komplexgatter
- 2.1 Enwickeln des N-teils aus den Nullstellen der Wertetabelle

Die Schaltung hat den Wert 0, wenn  $E_0 = 0$  und  $E_1 = 0$  ist. Negation des Signals  $E_0$  zu  $\overline{E}_0$  und  $E_1$  zu  $\overline{E}_1$ Reihenschaltung von  $E_0$  und  $\overline{E}_1$ 

Mit Schaltsymbolen würde das folgende Schaltung ergeben:

2.2 Entwicklung des P-Teils durch Reihen-Parallelwandlung des N-Teils (hier implizit durch das AND-Gatter vorgegeben)

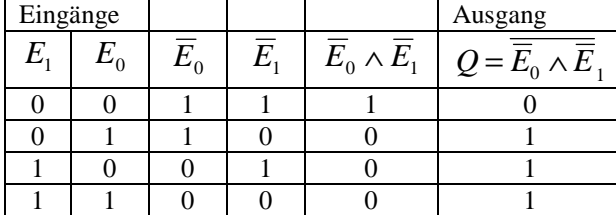

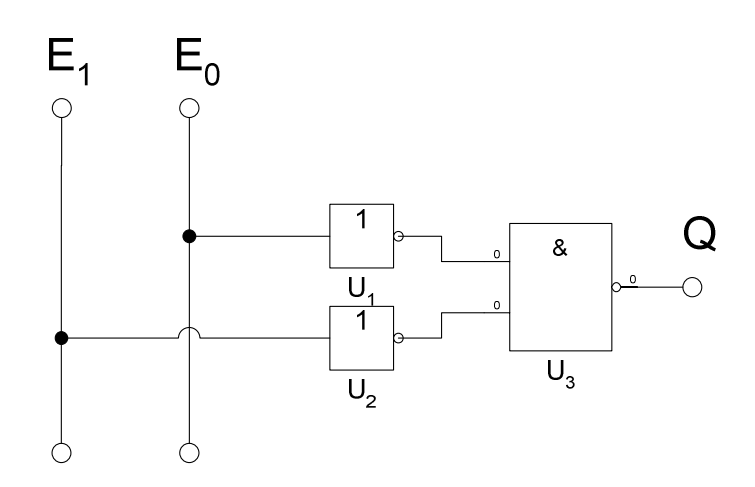

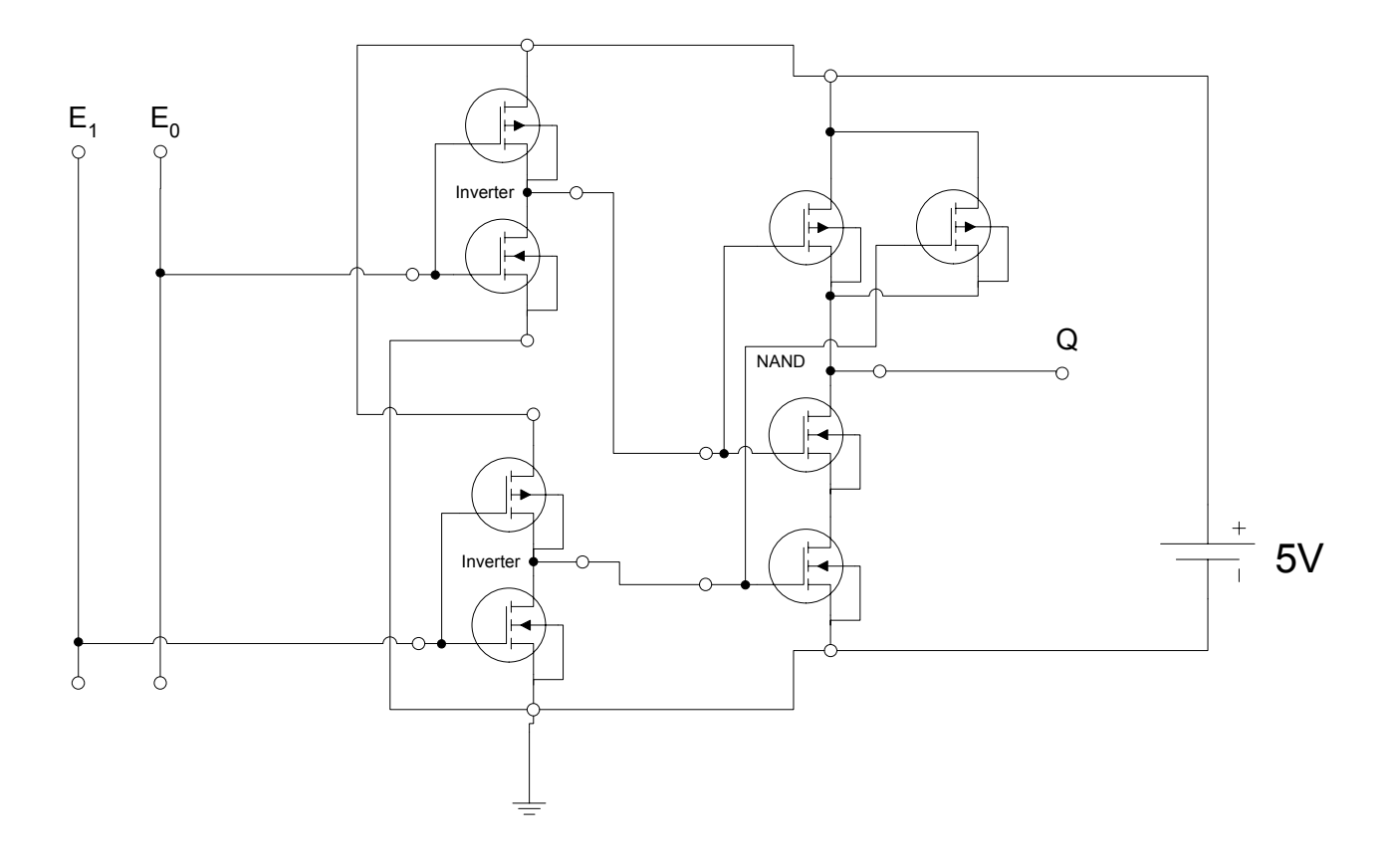